## Package 'exPrior'

November 15, 2019

Type Package

Title Prior Distributions Using a Bayesian Hierarchical Framework

Version 1.0.1

Maintainer Falk Hesse <falk.hesse@ufz.de>

Description The aim of this package is to provide practitioners of statistics in geology, hydrology, etc. a tool to derive prior distributions for Bayesian inference. Prior distributions summarize knowledge from studies at similar sites. The main features of the package are to (i) generate prior distributions based on external data only; (ii) to account for possible autocorrelation in the data, and (iii) to account for available soft data, say, in the form of expert information on bounds and moments.

**Depends** R ( $>= 3.1.0$ ), nimble ( $>= 0.7.0$ )

Imports plyr, stats, ggplot2, reshape2, gtable, grid, coda

License MIT + file LICENSE

LazyData TRUE

RoxygenNote 6.1.1

Suggests knitr, rmarkdown, devtools, testthat

VignetteBuilder knitr

NeedsCompilation no

Author Falk Hesse [cre], Nura Kawa [aut], Karina Cucchi [aut]

Repository CRAN

Date/Publication 2019-11-15 00:00:03 UTC

### R topics documented:

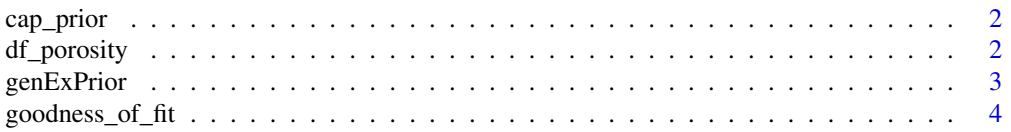

#### <span id="page-1-0"></span>2 df\_porosity

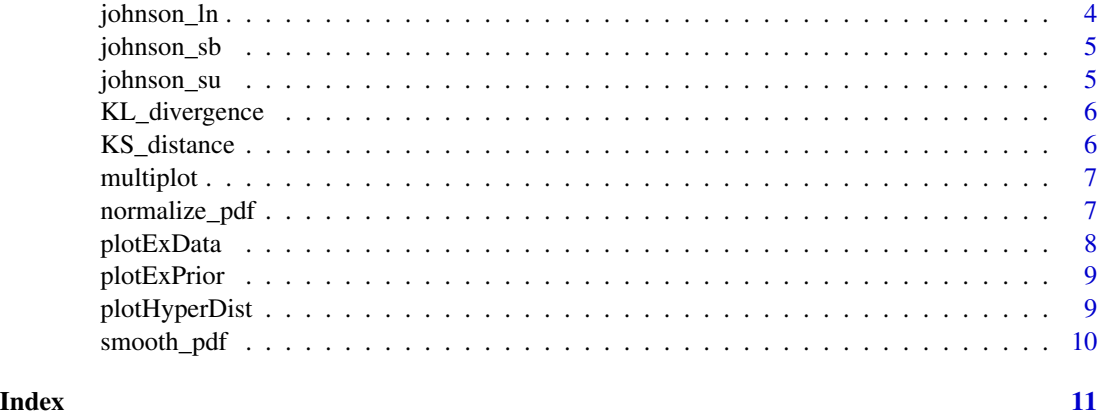

cap\_prior *calculates the prior according to the Carsel and Parrish methodology*

#### Description

cap\_prior calculates the prior according to the Carsel and Parrish methodology

#### Usage

cap\_prior(meas, theta)

#### Arguments

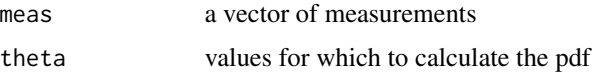

#### Value

the corresponding pdf

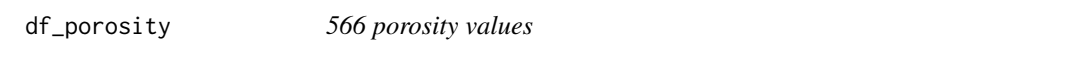

#### Description

A dataset containing 566 porosity values from 6 different sites

#### Usage

df\_porosity

#### <span id="page-2-0"></span>genExPrior 3

#### Format

A data frame with 566 rows and 2 variables:

site\_id id of the site, categorical

val porosity value, non-dimensional fraction ...

#### Source

<https://github.com/GeoStat-Bayesian/geostatDB>

genExPrior *prior using from external data*

#### Description

genExPrior generates priors from a set of data from multiple sites

#### Usage

```
genExPrior(exdata, theta, niter = 10^5, range_alpha = NULL,
  seed = NULL, hierarchicalSigma = F, spatialCoordinates = F,
 verbose = F)
```
#### Arguments

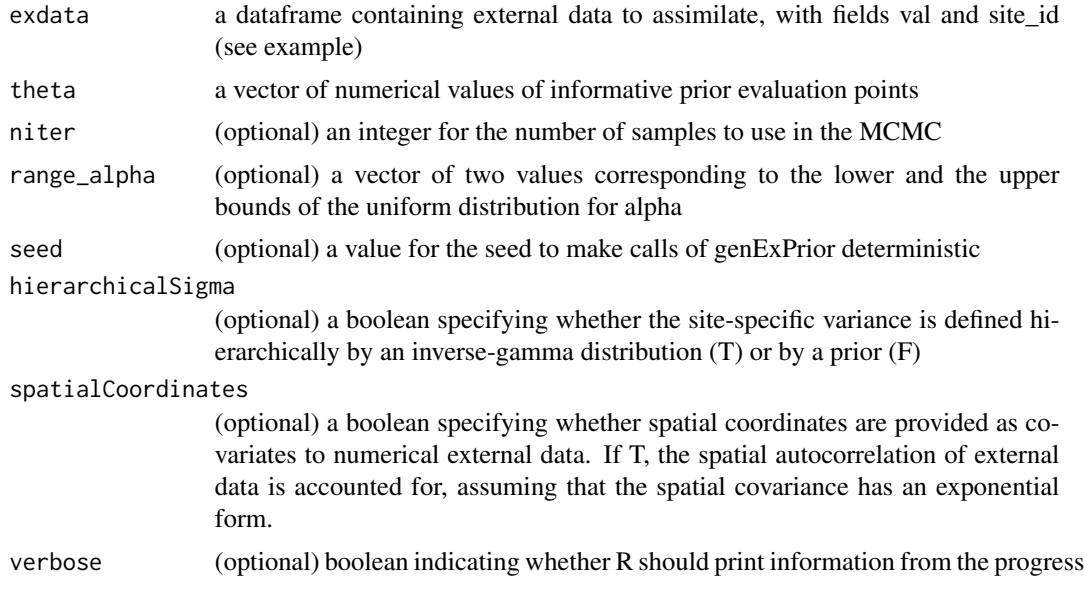

#### Value

the pdf at values corresponding to theta

#### Examples

```
theta \leq seq(from=-5, to=5, by=1)
exdata <- data.frame(val=c(c(2,3,4),c(2,1),c(6,7,2,3)),
                  site_id=c(rep("a",3),rep("b",2),rep("c",4)),
                  x = c(c(2,3,4), c(2,3), c(2,2,3,3)),y = c(c(2, 2, 3), c(3, 2), c(2, 3, 2, 3)))genExPrior(exdata=exdata,theta=theta)
```
goodness\_of\_fit *tests goodness of fit to normal distribution*

#### Description

goodness\_of\_fit tests the closeness to the normal distribution

#### Usage

goodness\_of\_fit(y)

#### Arguments

y a vector of samples for which to test the normality

#### Value

the Kolmogorov-Smirnov statistics

johnson\_ln *log transform*

#### Description

johnson\_ln is the log-transform (1st Johnson transform)

#### Usage

johnson\_ln(x, a, b)

#### Arguments

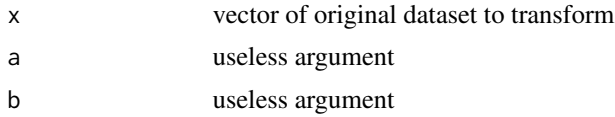

<span id="page-3-0"></span>

#### <span id="page-4-0"></span>johnson\_sb 5

#### Value

the transformed sample

johnson\_sb *log ratio transform*

#### Description

johnson\_sb is the second Johnson transform

#### Usage

johnson\_sb(x, a, b)

#### Arguments

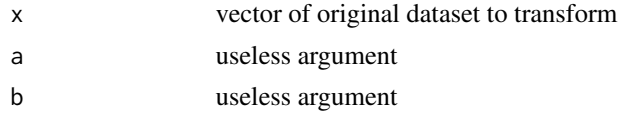

#### Value

the transformed sample

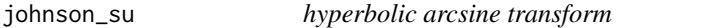

#### Description

johnson\_su is the third Johnson transform

#### Usage

johnson\_su(x, a, b)

#### Arguments

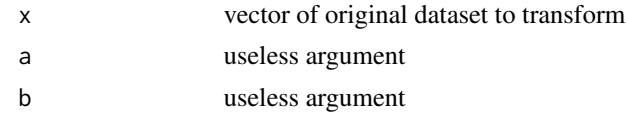

#### Value

the transformed sample

<span id="page-5-0"></span>

#### Description

KL\_divergence calculates the Kullback-Leibler divergence

#### Usage

KL\_divergence(theta, p\_theta, q\_theta)

#### Arguments

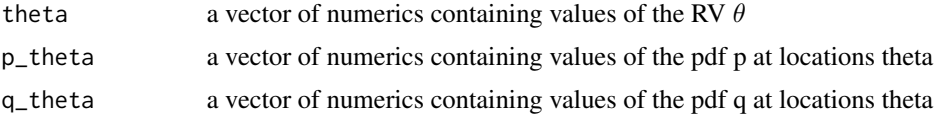

#### Value

The Kullback-Leibler divergence from q to p

#### Examples

theta=seq(from=-5,to=5,by=0.1)  $p_{\text{theta}} = \text{dnorm}(\text{theta}, \text{mean} = 0.2, \text{sd} = 1)$ q\_theta = dnorm(theta, mean =  $0.25$ , sd =  $0.5$ )

KS\_distance *Kolmogorov-Smirnov distance*

#### Description

KS\_distance calculates the Kolmogorov-Smirnov distance between two pdfs.

#### Usage

KS\_distance(theta, p\_theta, q\_theta)

#### Arguments

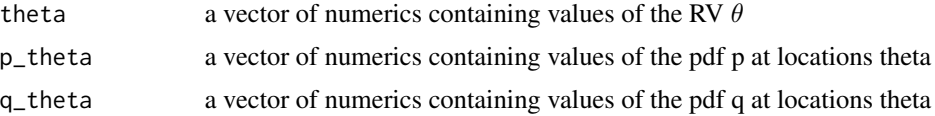

#### <span id="page-6-0"></span>multiplot  $\hspace{0.5cm}7$

#### Value

The Kolmogorov-Smirnov distance between p and q

#### Examples

theta=seq(from=-5,to=5,by=0.1)  $p_{\text{theta}} = \text{dnorm}(\text{theta}, \text{mean} = 0.2, \text{sd} = 1)$  $q_{\text{t}}$  theta = dnorm(theta, mean = 0.25, sd = 0.5)

multiplot *multiplot function*

#### Description

multiplot allows to combines multiple plots

#### Usage

 $multiplot(..., plotlist = NULL, file, cols = 1, layout = NULL)$ 

#### Arguments

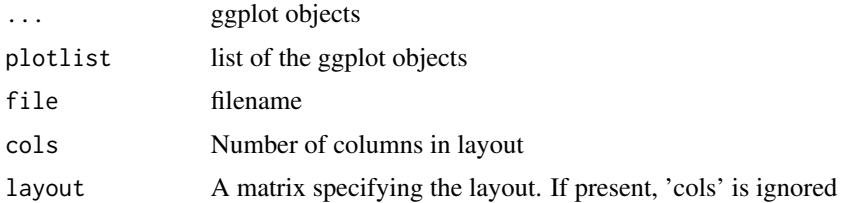

#### Value

a plot

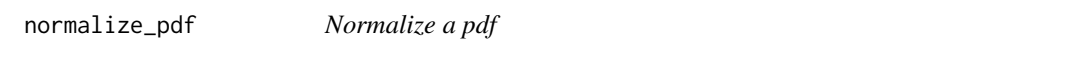

#### Description

normalize\_pdf normalizes a pdf so that the integral of the pdf is equal to 1

#### Usage

normalize\_pdf(x, p\_x)

#### <span id="page-7-0"></span>Arguments

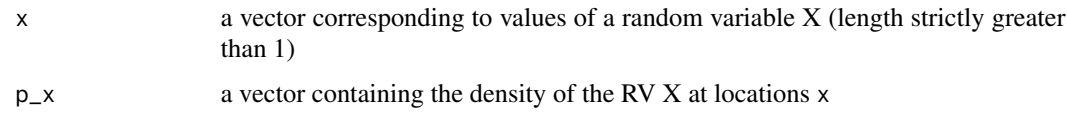

#### Value

The normalized pdf

#### Examples

```
x <- seq(from=-5,to=5,by=0.1)
p_x < -2*dnorm(x)res <- normalize_pdf(x,p_x)
plot(x,p_x)
lines(x,res$p_x)
lines(x,dnorm(x),col='red',lty=2)
```
plotExData *plot histogram of measurements*

#### Description

plotExData plots histogram of ex-situ data as provided to genExPrior

#### Usage

```
plotExData(exdata, bindwidth = NULL, xrange = NULL, ymax = NULL,
  showLegend = T)
```
#### Arguments

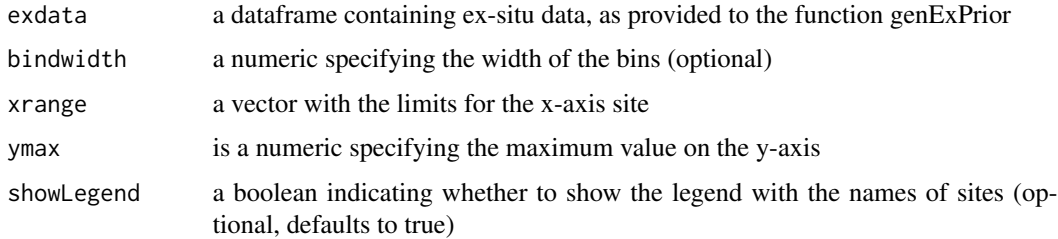

#### Value

a plot

<span id="page-8-0"></span>

#### Description

plotExPrior plot informative and non-informative priors

#### Usage

```
plotExPrior(resExPrior, plotExData = F)
```
#### Arguments

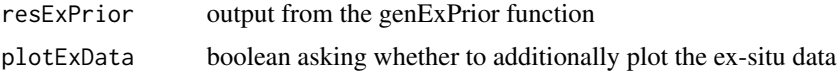

#### Value

a plot

#### Examples

```
exdata <- data.frame(val=c(c(2,3,4),c(2,1),c(6,7,2,3)),
                  site_id=c(rep("a",3),rep("b",2),rep("c",4)),
                  x = c(c(2,3,4),c(2,3),c(2,2,3,3)),y = c(c(2, 2, 3), c(3, 2), c(2, 3, 2, 3)))ex_prior <- genExPrior(exdata=exdata,theta=seq(from=-5,to=5,by=1))
plotExPrior(ex_prior)
```
plotHyperDist *plot prior and posterior distribution of hyperparameters*

#### Description

plotHyperDist plot prior and posterior distribution of hyperparameters

#### Usage

```
plotHyperDist(resExPrior)
```
#### Arguments

resExPrior output from the genExPrior function

#### Value

a plot

#### Examples

```
exdata <- data.frame(val=c(c(2,3,4),c(2,1),c(6,7,2,3)),
                  site_id=c(rep("a",3),rep("b",2),rep("c",4)),
                  x = c(c(2,3,4),c(2,3),c(2,2,3,3)),y = c(c(2, 2, 3), c(3, 2), c(2, 3, 2, 3)))ex_prior <- genExPrior(exdata=exdata,theta=seq(from=-5,to=5,by=1))
plotHyperDist(ex_prior)
```
smooth\_pdf *Smooths a pdf*

#### Description

smooth\_pdf smooths a pdf using convolution with a kernel

#### Usage

```
smooth_pdf(x, p_x)
```
#### Arguments

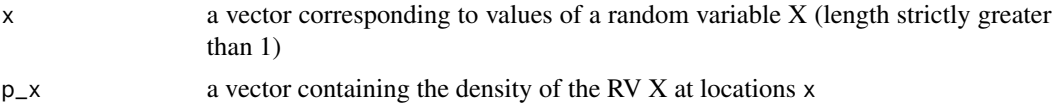

#### Value

The normalized pdf

#### Examples

```
x <- seq(from=-5,to=5,by=0.1)
p_x \leftarrow \text{dnorm}(x) + \text{rnorm}(\text{length}(x), \text{mean=0}, \text{sd=0.02})p_x < - \text{pmax}(p_x, 0)plot(x,p_x,type='l')
res \leq smooth_pdf(x,p_x)
lines(x,res$p_x,col='red')
```
<span id="page-9-0"></span>

# <span id="page-10-0"></span>Index

∗Topic datasets df\_porosity, [2](#page-1-0) cap\_prior, [2](#page-1-0) df\_porosity, [2](#page-1-0) genExPrior, [3](#page-2-0) goodness\_of\_fit, [4](#page-3-0) johnson\_ln, [4](#page-3-0) johnson\_sb, [5](#page-4-0) johnson\_su, [5](#page-4-0) KL\_divergence, [6](#page-5-0) KS\_distance, [6](#page-5-0) multiplot, [7](#page-6-0) normalize\_pdf, [7](#page-6-0) plotExData, [8](#page-7-0) plotExPrior, [9](#page-8-0)

smooth\_pdf, [10](#page-9-0)

plotHyperDist, [9](#page-8-0)